# Einführung in die Computerlinguistik:

# Morphologie und Automaten I

#### WS 2012/2013

Andrea HorbachBasierend auf Folien von Manfred Pinkal

Vorlesung "Einführung in die CL" 2012/2013 © M. Pinkal UdS Computerlinguistik

# Morphologie

- • Morphologie ist der Teilbereich der Linguistik, der sich mit der internen Struktur von Wörtern befasst.
- • Die wesentlichen Aufgaben der Morphologie in der Computerlinguistik sind
	- die Reduktion komplexer Wörter bzw. Wortformen auf ihre Morpheme
	- die Identifikation von grammatischer Information, die in den Wortformen kodiert ist (z.B. Kasus, Numerus, Tempus)
- • Morphem: Die kleinste bedeutungs- bzw. funktionstragende Einheit in einem Wort

Vorlesung "Einführung in die CL" 2012/2013 © M. Pinkal UdS Computerlinguistik

# Teilbereiche der Morphologie

Flexion:

•

•

Konjugation von Verben:

frag+te+st

ge+frag+t

- Deklination von Substantiven, Adjektiven und Pronomina sein+e rot+en Schuh+e
- Derivation (Ableitung, kann zu andere Wortart führen)
	- Er+kenn+ung (Verb <sup>→</sup> Substantiv)
- •• Komposition (Zusammensetzung) Sprach+erkennung+s+technik

# Elemente der morphologischen Struktur

Bei Flexion und Derivation:

- <u>Stämme</u> und Affixe (Präfixe, Suffixe)
	- Flexionsmorphologie:
	- frag+te+st

•

- ge+frag+t
- Derivationsmorphologie:
- Er+kenn+ung

#### Vorlesung "Einführung in die CL" 2012/2013 © M. Pinkal UdS ComputerlinguistikElemente der morphologischen StrukturBei Flexion und Derivation:•Stämme und Affixe (Präfixe, Suffixe) – Flexionsmorphologie: frag+te+stge+frag+t– Derivationsmorphologie: Er+kenn+ungVorlesung "Einführung in die CL" 2012/2013 © M. Pinkal UdS ComputerlinguistikElemente der morphologischen StrukturBei Flexion und Derivation:• Stämme und Affixe (Präfixe, Suffixe)– Flexionsmorphologie: frag+te+stge+frag+t– Derivationsmorphologie: Er+kenn+ungElemente der morphologischen Struktur• Bei Komposition Grund-, Bestimmungswörter, Fugenelemente•Sprach+erkennung Sprach+erkennung+s+technikBestimmungswort: Sprach + Grundwort: erkennung •• Bestimmungswort: Spracherkennung +Fugenelement: s + Grundwort: technik • Fugenelemente sind keine Flexionssuffixe. Sie sindaufgrund der phonologischen Struktur nur partiell vorhersagbar und müssen deshalb im Lexikon gelistet werden. Elemente der morphologischen Struktur• Stämme, Präfixe, Suffixe (in Flexion und Derivation)• Grund-, Bestimmungswörter, Fugenelemente (in der Komposition)• Modifikation von Stämmen (Umlaut, Ablaut): – Mutter, Mütter – schwimmen, schwamm, geschwommen Ist im Lexikon kodiert• Morpho-phonologische Regularitäten: Angelegenheit der Grammatik (der morphologischen Analyse)

### Morpho-phonologische Prozesse

• Systematische Modifikation, Einfügung und Tilgung von Lauten/Phonemen, die aus der phonetisch/ phonologischen Struktur vorhersagbar ist:

#### Morpho-phonologische Prozesse

• Systematische Modifikation, Einfügung und Tilgung von Lauten/Phonemen, die aus der phonetisch/ phonologischen Struktur vorhersagbar ist:

Einfügung:: ba<u>d</u>+<u>s</u>t → ba<u>des</u>t

Tilgung*: ra<u>s</u>+<u>s</u>t → ra<u>s</u>t* 

Vorlesung "Einführung in die CL" 2012/2013 © M. Pinkal UdS Computerlinguistik

Vorlesung "Einführung in die CL" 2012/2013 © M. Pinkal UdS Computerlinguistik

# Morphologische Verarbeitung in der **Computerlinguistik**

•Komponenten der morphologischen Verarbeitung:

•

- Lemmatisierung: Flexionsmorphologische Analyse: Ermittlung des Stammes/Lemmas ("stemming") und ggf. der in den Flexionsformen enthaltenen grammatischen Information
- Wortformengenerierung: Erzeugung der (in Genus, Numerus, Kasus etc.) passenden Wortform zu einem Stamm –
- Derivativ- und Komposita-Zerlegung: Reduktion komplexer Wörter (Ableitungen und Zusammensetzungen) auf ihreBestandteile
- Systeme zur morphologischen Verarbeitung sind für fast alle computerlinguistischen Anwendungen relevant (z.B. Rechtschreibund Grammatikkorrektur; Informationszugriff, maschinelle Übersetzung).

#### Ein Flexionsbeispiel aus dem Türkischen

- •Evlerinizdeyiz
- Ev +ler+iniz +de+yiz•
- Haus+pl +poss-2.pers-pl+in +wir-sind•
- •"Wir sind in euren Häusern"

## Ein Kompositionsbeispiel aus dem Deutschen

- Forstspezialrückeschlepper
- Forst+spezial+rücke+schlepper

Bei diesen Fahrzeugen handele es sich nämlich um Forstspezialrückeschlepper, deren Fahren als Beispiel in der Lohngr. W 7 Fallgr. 1 angeführt sei. (...) Ein Forstspezialschlepper, dessen Bestimmung das "Rücken" sei, sei nach den Regeln des allgemeinen Sprachgebrauchs ein Forstspezialrückeschlepper. Dabei spiele es auch keine Rolle, in welcher Reihenfolge die Bestandteile dieses Wortes verwendet seien. Mit Forstspezialrückeschlepper gleichbedeutend wäre auch "Spezialforstrückeschlepper", "Forstrückespezialschlepper" oder "Rückeforstspezialschlepper".

Aus einer Urteilsbegründung des Bundesarbeitsgerichtes

Vorlesung "Einführung in die CL" 2012/2013 © M. Pinkal UdS Computerlinguistik

## Morphologische Verarbeitung in der **Computerlinguistik**

- • Methodisches Werkzeug für alle Aufgaben morphologischer Verarbeitung sind "Endliche Automaten".
- • Wir betrachten die Verwendung endlicher Automaten an einer vergleichsweise einfachen Teilaufgabe, der Ermittlung von Adjektivendungen.

Vorlesung "Einführung in die CL" 2012/2013 © M. Pinkal UdS Computerlinguistik

#### Adjektivflexion: Paradigma(nur sog. "starke Flexion")

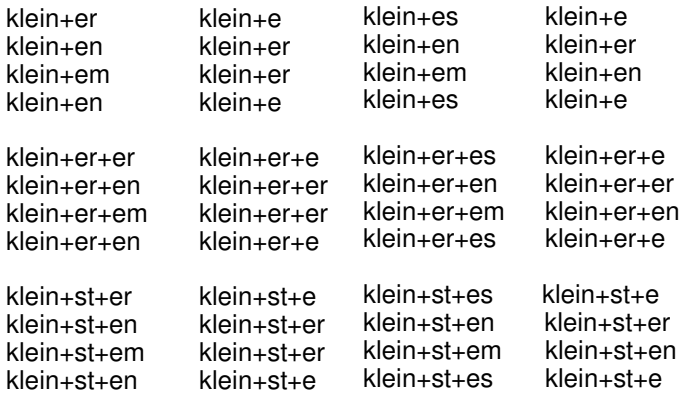

# Adjektivendungen: Kompakte Darstellung durch Zustandsdiagramm

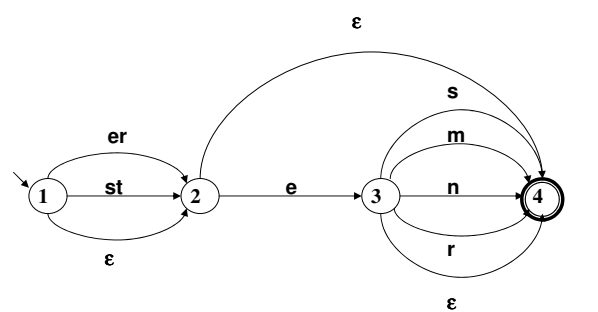

Vorlesung "Einführung in die CL" 2012/2013 © M. Pinkal UdS Computerlinguistik

# Funktion des Zustandsdiagramms [1]

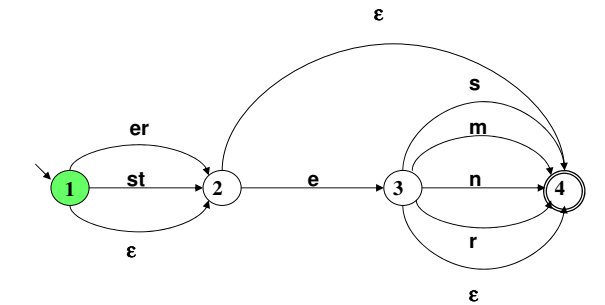

klein <mark>eres</mark>

Vorlesung "Einführung in die CL" 2012/2013 © M. Pinkal UdS Computerlinguistik

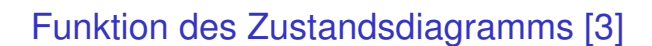

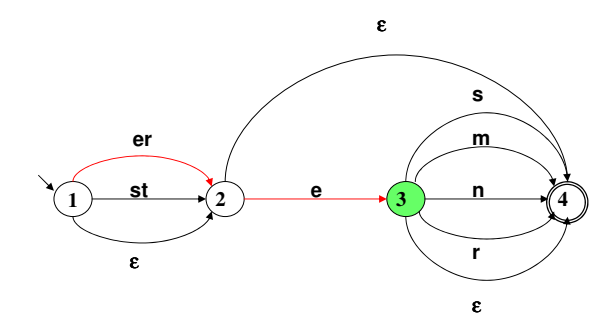

klein eres

# Funktion des Zustandsdiagramms [2]

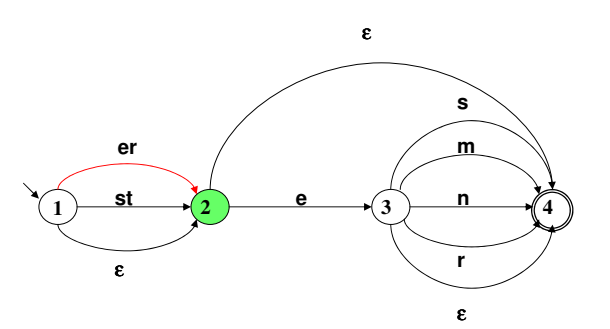

klein eres

Vorlesung "Einführung in die CL" 2012/2013 © M. Pinkal UdS Computerlinguistik

# Funktion des Zustandsdiagramms [4]

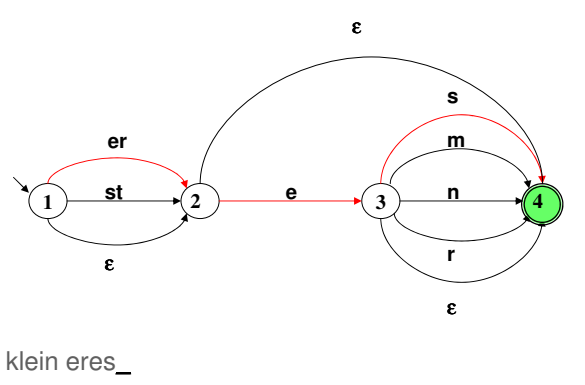

klein eres\_

# Zustandsdiagramme: Ein zweites Beispiel [1]

- •Wortarten kombinieren sich in bestimmter Weise zu Satzteilen
- Um zu testen, ob eine Wortfolge in einem Dokument eine erlaubte •Abfolge von Wortarten darstellt, können Zustandsdiagramme benutzt werden.
- Das folgende Zustandsdiagramm akzeptiert bestimmte einfache Nominalausdrücke, wie
	- der Wagen eine interessante Vorlesungdas neue schöne rote Dach

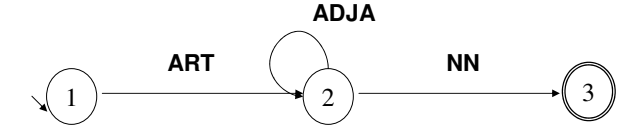

Vorlesung "Einführung in die CL" 2012/2013 © M. Pinkal UdS Computerlinguistik

#### Zustandsdiagramme: Ein zweites Beispiel [2]

- Das "Alphabet" des Zustandsdiagramms sind Wortart-Bezeichnungen ("Wortart-Tags" oder auch "POS-Tags", POS für "part of speech", engl. für "Wortart"). Wir verwenden POS-Tags aus dem "Stuttgart-Tübinger Tagset" (STTS), einer Standardnotation für das Deutsche:
	- ART (Artikel)
	- ADJA (adjektivisches Attribut)
	- NN (Gattungssubstantiv, Gattungsnomen)
- Erkannte "Worte" sind erlaubte Abfolgen von Wortartsymbolen, •z.B. "ART NN", "ART ADJA NN", "ART ADJA ADJA ADJA NN"
- Im Gegensatz zum Adjektivendungsdiagramm akzeptiert das Nominalausdrucksdiagramm beliebig lange Worte und beschreibt eine unendliche Sprache. Grund: Es enthält eine Schleife, es ist zyklisch.

Vorlesung "Einführung in die CL" 2012/2013 © M. Pinkal UdS Computerlinguistik

# Zustandsdiagramme: Ein zweites Beispiel [3]

Das abgebildete Diagramm akzeptiert auch Adjektive, die mit (einer oder mehreren) Gradpartikeln (GPRT) versehen sind, wie z.B.eine ziemlich interessante Vorlesungdas recht neue sehr sehr schöne rote Dach

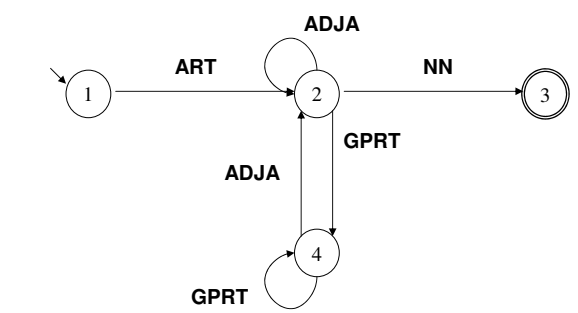

- Definitionen: Alphabet und Wort
- Ein Alphabet Σ ist eine endliche, nicht-leere Menge von Symbolen.
- Ein Wort w über dem Alphabet Σ ist eine endliche Kette von Symbolen aus Σ .
- Die Wortlänge |w| eines Wortes w ist die Anzahl der verketteten Symbole von w.
- Das leere Wort ε ist das Wort mit Wortlänge 0 (|ε|=0).

#### Vorlesung "Einführung in die CL" 2012/2013 © M. Pinkal UdS ComputerlinguistikDefinitionen: Sprache• Eine Sprache über dem Alphabet Σ ist eine Menge von Worten über Σ .Zwei besondere Sprachen: •Die leere Wortmenge ∅ heißt die "leere Sprache".<br>Die maximale Gausebe, die die Manne aller Werte • Die maximale Sprache, die die Menge aller Worte über dem Alphabet Σ umfasst, ist Σ\* (der "Stern" von Σ ).Anmerkung: Für jedes Alphabet Σ gilt:  $ε ∈ Σ^*$ . Vorlesung "Einführung in die CL" 2012/2013 © M. Pinkal UdS ComputerlinguistikBeispieleBeispiel 1: $\Sigma = \{e, m, n, r, s, t\}$ e, er, rrrrr, mnstmnst,  $\ldots \in \Sigma^*$  $L = \{\varepsilon, e, er, em, en, es, ere, erer, erem, eren, eres, st, ste, stem, sten,$ ster, stes} Beispiel 2: $\Sigma = \{ART, ADJA, NN\}$  $L = \{ART NN, ART ADJA NN, ART ADJA ADJA NN... \}$ Alternative Formulierung: $\mathsf{L} = \{\mathsf{ART}\ \mathsf{ADJA}^\mathsf{n} \ \mathsf{NN} \ | \ \mathsf{n} \in \mathbf{N}\}$ Bemerkungen:• Mit Ν bezeichnen wir hier die Menge der natürlichen Zahlen inklusive 0. • anist die Kette, die durch n-faches Hintereinander-schreiben des Symbols a entsteht (für n=0 ist  $a^n = ε$ ) BeispieleBeispiel 3: $\Sigma = \{0, 1, 2, 3, 4, 5, 6, 7, 8, 9\}$  $\mathsf{L} = \{x_1 \dots x_n y \vert \mathsf{n} \in \mathbf{N}, x_i \in \Sigma \text{ für } 1 \leq i \leq n, y \in \{0, 5\}, \mathsf{n} \in \mathbf{N}\}\$ BeispieleBeispiel 3: $\Sigma = \{0, 1, 2, 3, 4, 5, 6, 7, 8, 9\}$  $L = {x<sub>1</sub> ... x<sub>n</sub> y | n ∈ N, x<sub>i</sub>∈Σ für 1≤i ≤n, y ∈ {0,5}, n ∈ N}$ (die Menge der durch 5 teilbaren natürlichen Zahlen, wenn wir Ziffernfolgen mit 0-Präfixen ebenfalls zulassen)

# Definition: Zustandsdiagramm [1]

Ein Zustandsdiagramm ist ein gerichteter Graph mit Kantenbeschriftungen.

Ein Graph

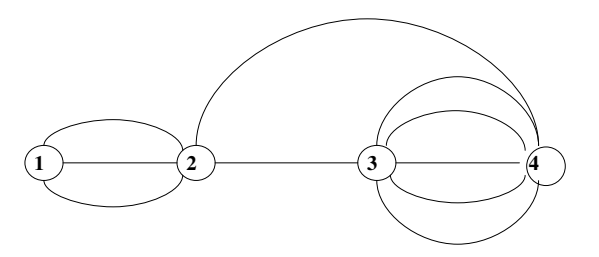

Vorlesung "Einführung in die CL" 2012/2013 © M. Pinkal UdS Computerlinguistik

Vorlesung "Einführung in die CL" 2012/2013 © M. Pinkal UdS Computerlinguistik

Ein gerichteter Graph

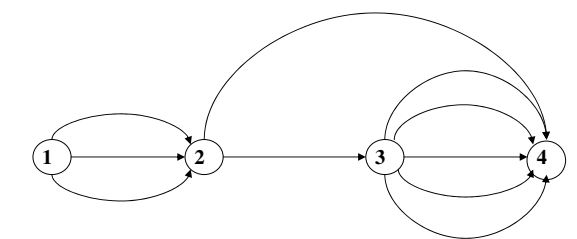

# Ein gerichteter Graph mit Kantenbeschriftungen

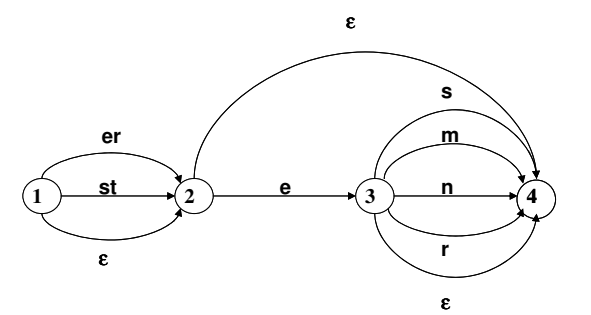

Vorlesung "Einführung in die CL" 2012/2013 © M. Pinkal UdS Computerlinguistik

Vorlesung "Einführung in die CL" 2012/2013 © M. Pinkal UdS Computerlinguistik

#### Zustandsdiagramm

Ein Zustandsdiagramm besteht aus

- Knoten (Zuständen) (im Beispiel: 1,2,3,4) •
- davon ein Startknoten (1)
- •einem oder mehreren Endknoten (4)
- •**• Kanten zwischen den Knoten, die** 
	- gerichtet und
	- beschriftet sind
- Die Kanteninschriften bestehen aus Ketten von Symbolen über einem •Alphabet (im Beispiel: e,r,m,n,s,t).
- • Auch das leere Wort (ε) ist als Kantenbeschriftung zugelassen; <sup>ε</sup> ist kein Symbol des Alphabets, sondern bezeichnet den Grenzfall der ..aus 0 Symbolen bestehenden" leeren Kette.

Vorlesung "Einführung in die CL" 2012/2013 © M. Pinkal UdS Computerlinguistik

# Definition: Zustandsdiagramm [2]

Formal wird ein Zustandsdiagramm definiert als ein Quintupel (Folge von 5 Elementen)

- $A = \langle K, \Sigma, \Delta, s, F \rangle$ , wobei
- K nicht-leere endliche Menge von Knoten (Zuständen)
- <sup>Σ</sup> nicht-leeres Alphabet
- <sup>s</sup><sup>∈</sup> K Startzustand
- F <sup>⊆</sup> K Menge von Endzuständen
- <sup>∆</sup> : K <sup>×</sup> <sup>Σ</sup>\* <sup>×</sup> K endliche Menge von beschrifteten Kanten (Übergangsrelation)

Anmerkung: Das Zustandsdiagramm heißt auch "nicht-deterministischer endlicher Automat" (NEA), engl.: "non-deterministic finite-state automaton" (NFA) (Erklärung später)

Vorlesung "Einführung in die CL" 2012/2013 © M. Pinkal UdS Computerlinguistik

### Adjektivendungen: Zustandsdiagramm

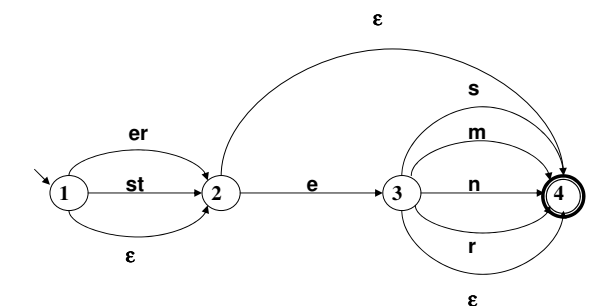

# Beispiel: Das Adjektivendungs-Diagramm

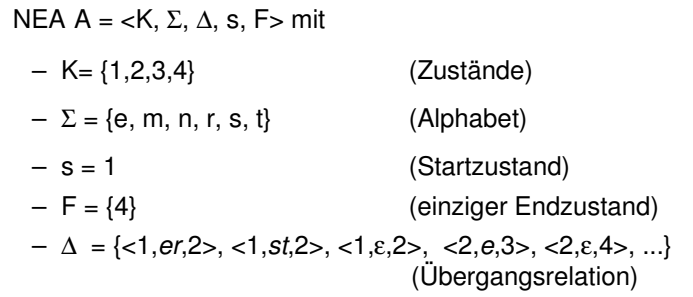

### Die Interpretation des Zustandsdiagramms

 Das Zustandsdiagramm beschreibt alle Symbolkombinationen oder "Worte", die sich dadurch ergeben, dass man das Diagramm vom Startknoten zu einem Zielknoten durchläuft und die Inschriften der Kanten, die man dabei beschreitet, aufliest und aneinanderhängt. Man nennt die Menge der Worte, die sich so erzeugen lassen, die vom Diagramm beschriebene "Sprache".

•

•

 Üblicherweise werden Diagramme verwendet, um Eingabeketten zu testen. Man spricht von endlichen Automaten, und sagt, dass ein Automat ein Wort akzeptiert.

# Durch NEA akzeptiertes Wort/definierte Sprache

 Ein Wort <sup>w</sup><sup>∈</sup> <sup>Σ</sup>\* wird durch den NEA A =<K,Σ,∆,s,F> akzeptiert

•

gdw. es eine Folge von Kanten (einen Pfad durch den NEA)

<s,u<sub>1</sub>, k<sub>1</sub>>, <k<sub>1</sub>, u<sub>2</sub>, k<sub>2</sub>>, …, <k<sub>n-1</sub>, u<sub>n</sub>, k<sub>n</sub>> gibt, sodass k<sub>n</sub> ∈ F und u<sub>1</sub> u<sub>2</sub>  $\dots$  u<sub>n</sub> = w (die Konkatenation, das Aneinanderhängen der Inschriften der durchlaufenen Kanten ergibt das Wort w).

• Die vom NEA A =<K,Σ,∆,s,F> definierte (akzeptierte) Sprache L(A) ist die Menge der von A akzeptierten Worte.

Vorlesung "Einführung in die CL" 2012/2013 © M. Pinkal UdS Computerlinguistik

Vorlesung "Einführung in die CL" 2012/2013 © M. Pinkal UdS Computerlinguistik

#### Eine methodische Bemerkung

- Die Definition des Zustandsdiagramms/NEA spezifiziert eine formale Notation, die für sich genommen keine Bedeutung hat.
- Durch die Definitionen der letzten Folie (akzeptiertes Wort/definierte Sprache) wird diese Datenstruktur interpretiert: Wir verwenden Zustandsdiagramme, um die Zugehörigkeit von Symbolketten zu Sprachen zu definieren und zu testen.
- Hinzu kommen muss ein handhabbares Verfahren, ein Algorithmus, um den Zugehörigkeitstest tatsächlich durchzuführen.

#### Ein Suchproblem

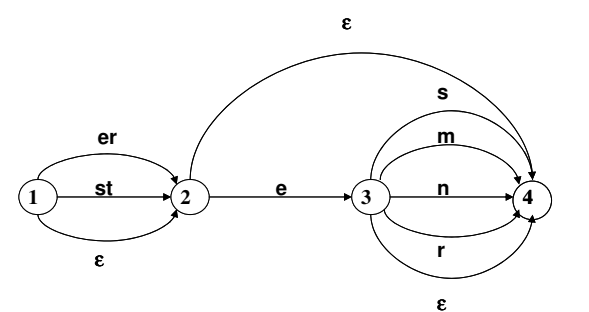

#### Ein Weg durchs Diagramm

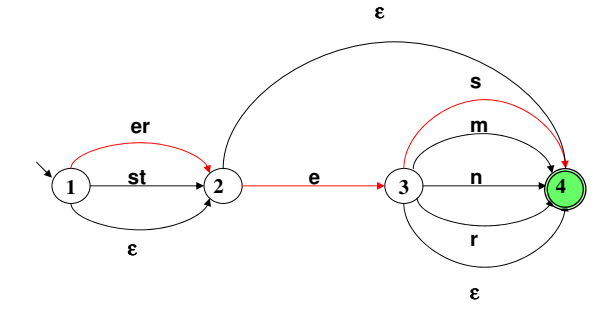

klein eres|

Vorlesung "Einführung in die CL" 2012/2013 © M. Pinkal UdS Computerlinguistik

# Ein alternativer Weg durchs Diagramm

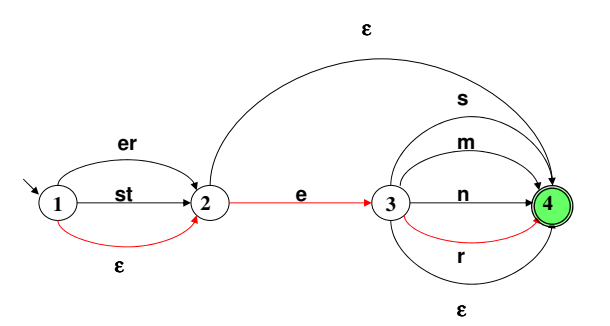

klein er|es

Vorlesung "Einführung in die CL" 2012/2013 © M. Pinkal UdS Computerlinguistik

# Ein Suchproblem

- • Das Diagramm erlaubt typischerweise an einem Knoten/ einem Zustand mehrere Übergänge bei derselben Eingabe (deshalb "nicht-deterministisch").
- • Die zufällige Wahl einer Kante kann sich erst viel später als falsch herausstellen. Sie gibt keine Gewähr, dass tatsächlich alle möglichen Wege durch das Diagramm getestet wurden.
- Wir benötigen ein Verfahren, das uns die vollständige Suche garantiert.

# Pfadsuche: Startkonfiguration:Startzustand und Eingabewort auf der Agenda

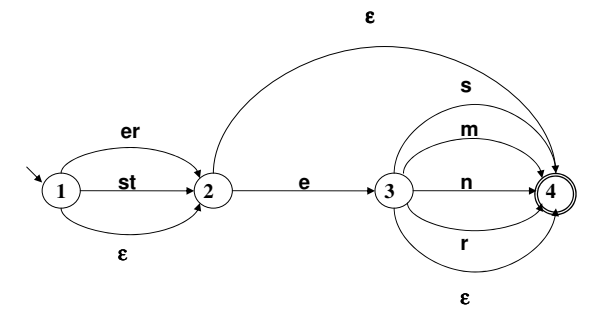

Eingabewort: Agenda:

1 -- klein eres

Vorlesung "Einführung in die CL" 2012/2013 © M. Pinkal UdS Computerlinguistik

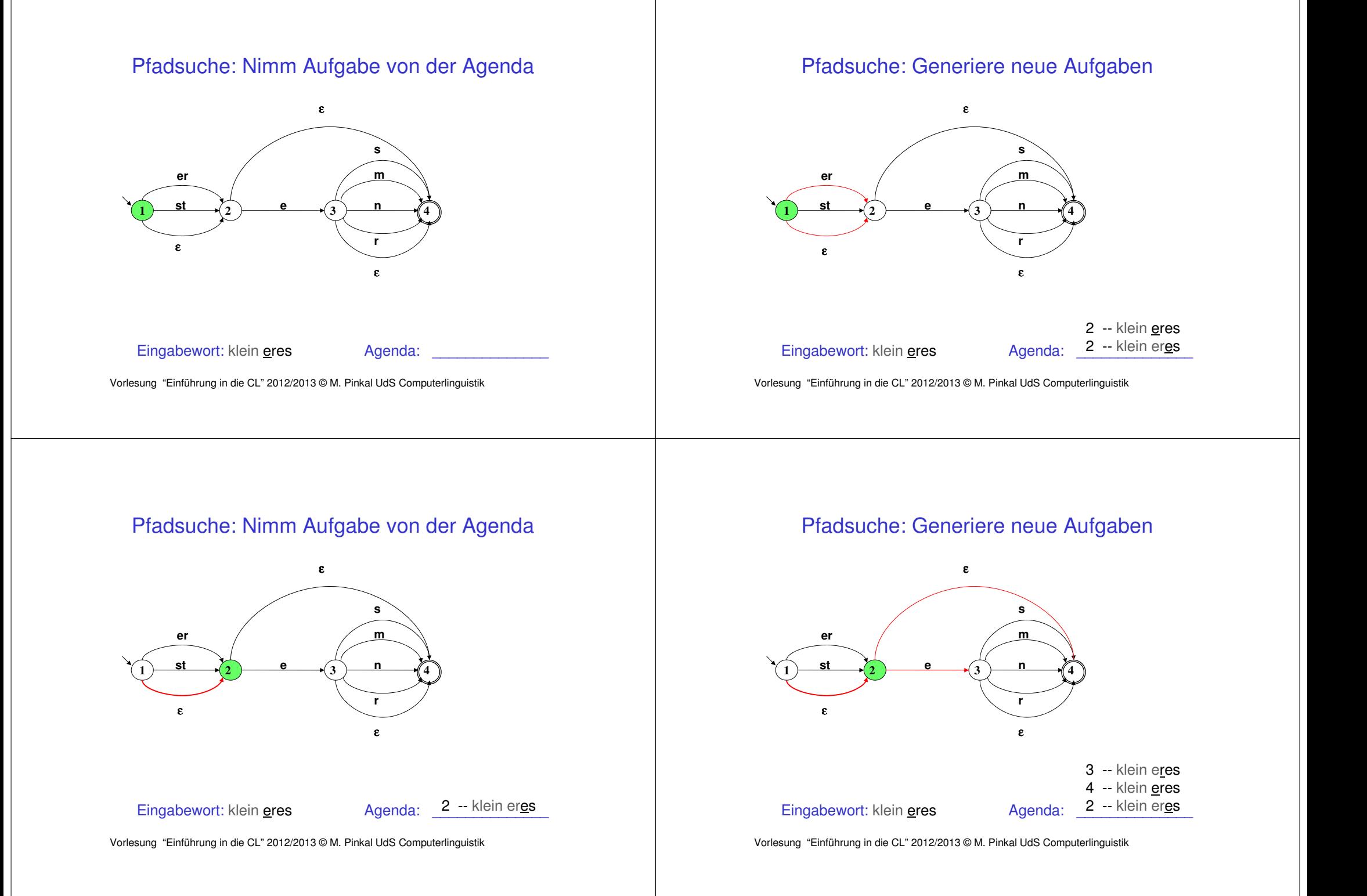

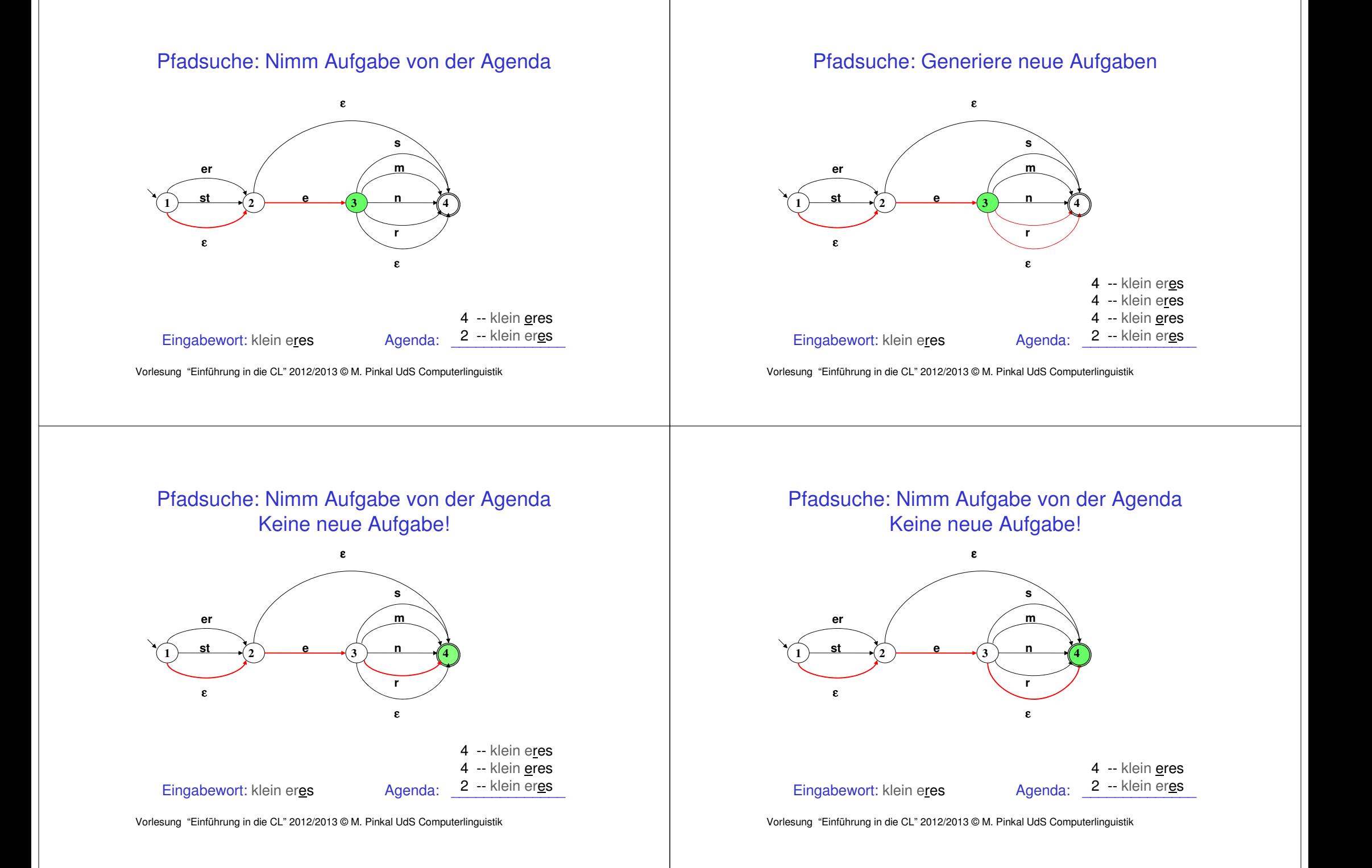

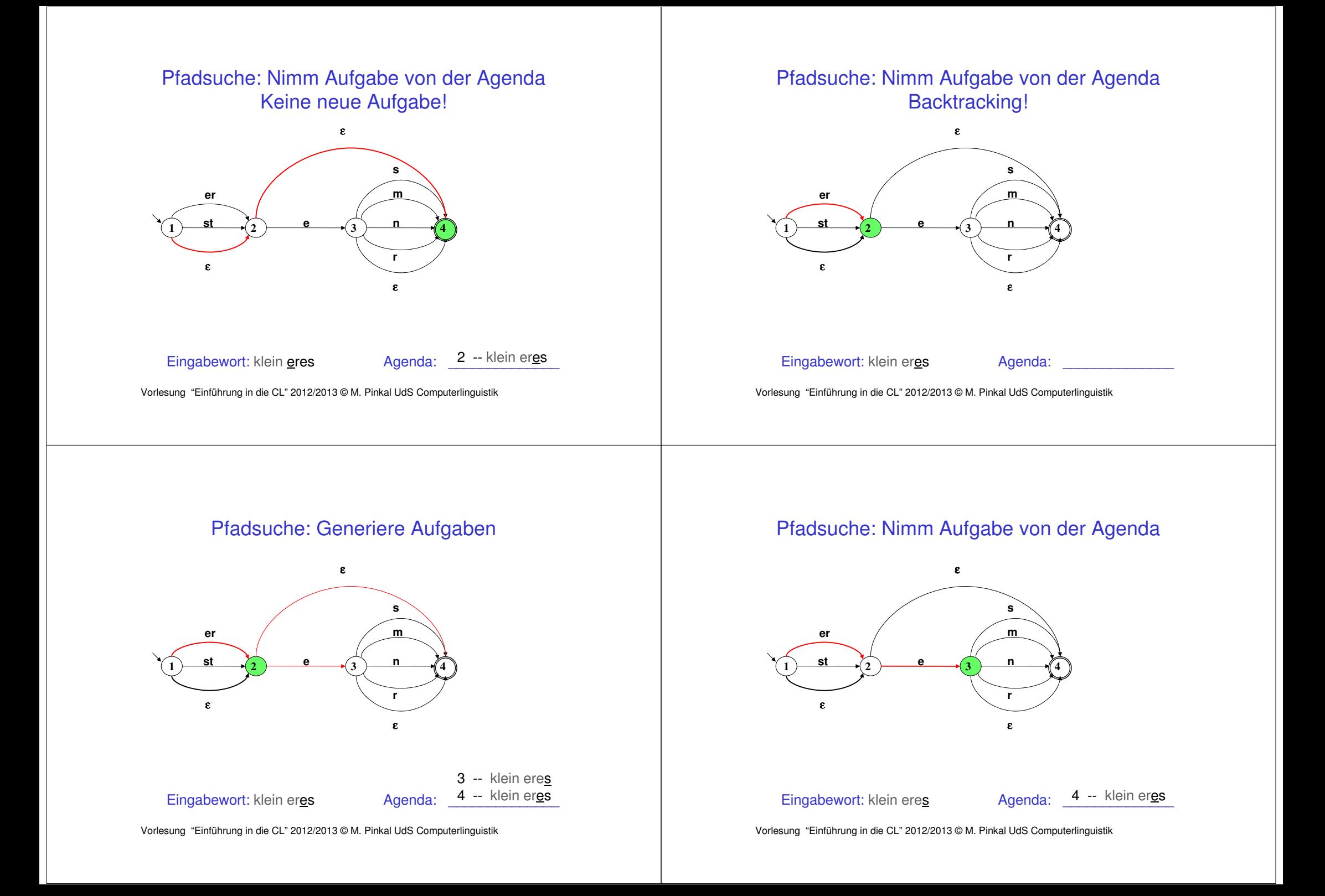

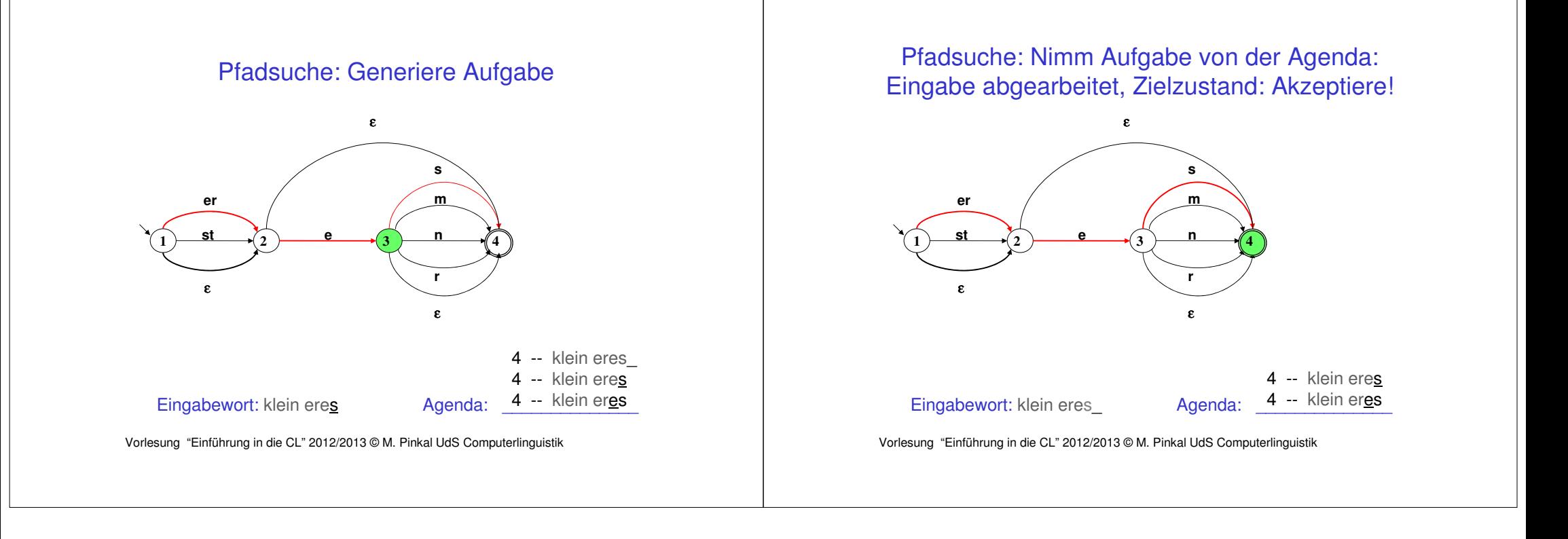